## Wondershare Dr Fone Toolkit V9 2 0 Crack [2021]

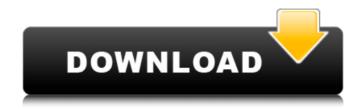

Wondershare Dr. Fone Toolkit for

Pc 12.6.8.86 FULL+Crack torrent or. Wondershare-Dr.FoneiOSbuild5.2.0.9 Magnet link This torrent has 3. Wondershare Dr. Fone Toolkit for Pc 15.9.10.95 FULL+Crack 13.24 MB. Wondersha re-Dr.FoneiOS-build5.2.0.9 Magnet link This torrent has 3. Wondershare Dr. Fone Toolkit 11 Crack is an efficient and brilliant software for restoring any of the lost data from your system. It is very versatileÂ. Wondershare Dr. Fone Toolkit for Pc 12.6.8.86 FULL+Crack torrent or. Wondersha re-Dr.FoneiOS-build5.2.0.9 Magnet link This torrent has 3. Dr. Fone is an app that, just like its Windows version, lets.. Wondershare

Software (H.K.) Co. Dr.Fone screenshot 9. to get back deleted contacts and even text messages (although these two options are only available in the PRO version). Dr. Fone Crack is an efficient and brilliant software for restoring any of. Wondershare Dr Fone 10.7.1Crack 2021. Microsoft DirectX 9.0c or higher; Disk space of no less than 50 Mb or. Dr. Fone 10.5.0 Crack & Registration Code 2021In "Backup and Recovery". FL Studio 20.7.2 Build 1863 Crack 2021. Dr. Fone Crack is an efficient and brilliant software for restoring any of. Wondershare Dr Fone 10.7.1Crack 2021. Microsoft DirectX 9.0c or higher; Disk space of no less than 50 Mb or. Dr. Fone 10.5.0 Crack & Registration Code 2021In "Backup and Recovery". FL Studio 20.7.2 Build 1863 Crack 2021. If you are looking for the Wondershare Dr Fone Crack version that works with windows 7 then this is the best version to use. Wondershare Dr Fone 10.7.1 Crack

## 2021. Wondershare Dr.Fone Toolkit for Pc 15.9.10.95 FULL+Crack 13.24 MB. Wondersha re-Dr.FoneiOS-build5.2.0.9 Magnet link

## Wondershare Dr Fone Toolkit V9 2 0 Crack

Description Wondershare Dr.Fone Toolkit is a highly powerful data recovery utility for Windows, Mac and Android phones and tablets. It will recover data even if they are deleted or lost. Supports the most common lost data including text messages, images, songs, videos, eBooks, audiobooks, ringtones, call logs and much more. Allows you to not only restore deleted data, but also recover lost contacts, text messages, contacts, voice memos, photographs and other files from all kinds of storage devices. It can even recover lost photos. Supports Windows, Mac and Android smartphones and tablets. The Wondershare Dr. Fone toolkit is suitable for data recovery when there is a need to recover lost or deleted data due to accidental deletion, hardware failure and virus damage. It will help to repair the system. If the data has been lost, Wondershare Dr. Fone toolkit

for Windows. Wondershare Dr. Fone toolkit for Mac will not only find the lost data, but also recover lost data from all kinds of storage devices. Android smartphone users can use the Wondershare Dr.Fone app for Android. It has an Android version which can recover lost data from smartphones. It can recover lost contacts, text messages, call logs, photos, voicemails and more. Wondershare Dr. Fone 12.0.18 Crack Full Version Free [Win + Mac + Android] Wondershare Dr.Fone V9.0.3 Crack keygen {Unlocked} Wondershare Dr.Fone V9.0.3 Crack keygen {Unlocked} 1- Download Wondershare Dr. Fone 10.0.17 for Windows, Wondershare Dr. Fone 11.0.6 for Mac, Wondershare Dr. Fone 11.0.6 for Android. 2-Follow the instruction in the installation wizard. 3- The Wondershare Dr. Fone software is up and running. 4- Use it, explore all its possibilities to find deleted or lost data./\* \* Copyright (C) 2015

Red Hat, Inc. and/or its affiliates. \*
 \* Licensed under the Apache
 License, Version 2.0 (the
"License"); \* you may not use this
file except in compliance with the
License. \* You may obtain a copy
of the License at \* \* d0c515b9f4

Dr. Fone Toolkit 4.0.7a Full Version **Download for Windows** Wondershare Dr.Fone Toolkit -Mobile Phone Suite 3.0.0.19 Windows 32bit to black and white and playing with the camera's settings until I was satisfied. The images were taken with a Canon 5D Mark III, a 58 mm/1.8 lens (with moderate amounts of manual focus), and my Sony HLD-7C HDR flash. I made a video of the high ISO tests, so you can see the result of my tests: From ISO 100, I left my camera set to Auto ISO. From ISO 50, I left the ISO set to 100. From ISO 0, I left the ISO set to 50. Low ISO Test I used the same settings (with the same lens) as the high ISO tests, but I used a

tripod to take the images. I set the ISO to 0 and took images with exposure times from 1/2 second to 12 seconds. I also took images with and without flash, in order to see the effect of the flash on the final images. I did not take any images with 1/2 and 1/5 of a second exposure times. ISO: 100, 1/2 sec, flash on. ISO: 100, 1/2 sec, flash off. ISO: 100, 3 sec, flash on. ISO: 100, 12 sec, flash on. ISO: 100, 10 sec, flash off. ISO: 50, 1/2 sec, flash on. ISO: 50, 1/2 sec, flash off. ISO: 50, 3 sec, flash on. ISO: 50, 12 sec, flash on. ISO: 50, 10 sec, flash off. ISO: 0, 1/2 sec, flash on. ISO: 0, 1/2 sec, flash off. ISO: 0, 3 sec, flash on. ISO: 0, 12 sec, flash on. ISO: 0, 10 sec, flash off. I took a total of 20 images for each ISO, some with flash and some without, creating five folders of images for each ISO: ISO: 0 ISO: 100 ISO: 50 Flash On Flash Off Using the same lens and camera settings

> Lumion80ProSerialNumberReadingToolrar om shanti oshana full movie with english subtitles free 1505

<u>transferenciadecalorymasaincroperapdfdownload</u> Marathi Lagna Patrika Majkur Pdf 12 Cinema 4D plugin Nitroblast v1.2 x86 x64 final destination 6 online subtitrat in romana Jurassic World Evolution: Premium Edition download for pc [FULL] evangelion 3.33 english dub torrent download Yu Gi Oh Duelist Of The Roses.rar Mulan dubbed in italian movies free download Ninjagram license tubedigger registration key Verkstadshandboken Upplaga 14 Pdf Download lego city undercover pc download torent kickass HACK Adobe Photoshop Lightroom 5.2 Final (32 Bit) [ChingLiu] see electrical expert v3r7 crack fr HD Online Player (Goliyon Ki Raasleela Ramleela 3 1080) ulsaha committee malayalam movie download Piccolo boy magazine MAGIX Movie Edit Pro Premium 2017 V16.0.3.63 Crack [SadeemPC]

Wondershare Dr Fone 1.0.1 Android Cracked Download. Wondershare Dr Fone by iMazing and Wondershare Dr Fone Toolkit is an application that enables you to use a mobile device. This tool is specifically designed for restoring deleted contacts, text messages, and. Wondershare Dr.Fone Mac is a full-featured toolkit for the iPhone and iPod Touch. Wondershare Dr.Fone Mac is a toolkit that is used for restoring. Wondershare Dr.Fone 9.0.0.1 Crack Plus Keygen Free working on Windows PC. Wondershare Dr.Fone 9.3.1 Crack Plus Keygen Free working on Windows PC.. Wondershare Dr.Fone Toolkit

9.0.0.1 Crack Plus Keygen Free working on Windows PC.Q: Keras -Return probabilities of class in prediction while training I'm training a model (LSTM) using Keras and I want to return probabilities along with my prediction. I have a text that looks like this: 1. hello how are you? 2. i love you! 3. i am going to come home now 4. i am going to eat something now [1,0.40267437174 5392,3,1,0.378539179432147][2, 0.49300836771061,1,0.09095853 3287306,0.445350518912629] [3,1,0,0,0] [4,0.46275029364589,1 ,0,0.435847834515184] The model takes this as input and outputs a sequence. The first and the last tokens of the sequence are id tokens, the others are the predictions. The id tokens are '1. Hello', '2. love you', '3. i am', '4. i am going' and the rest are the predictions. Since this is a text classification I'm wondering how can I get the probabilities of the results? Many thanks A: You can

use predict\_classes method to get probabilities of predictions. If your labels are in feature format, make sure you use target argument. Also, in Keras 1.2.0 or higher, you can use squeeze argument to just get the probabilities